# **HP0-M47Q&As**

HP Functional Testing 11.x Software

### **Pass HP HP0-M47 Exam with 100% Guarantee**

Free Download Real Questions & Answers **PDF** and **VCE** file from:

**https://www.leads4pass.com/hp0-m47.html**

100% Passing Guarantee 100% Money Back Assurance

Following Questions and Answers are all new published by HP Official Exam Center

**C** Instant Download After Purchase

**83 100% Money Back Guarantee** 

365 Days Free Update

**Leads4Pass** 

800,000+ Satisfied Customers

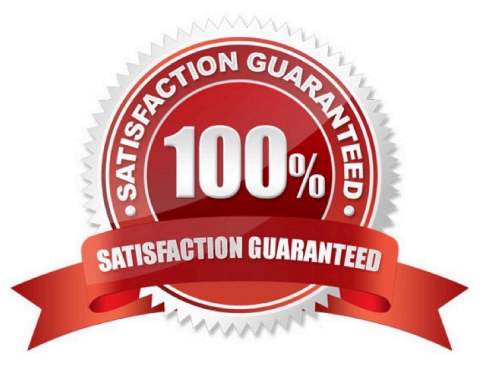

## **Leads4Pass**

#### **QUESTION 1**

### DRAG DROP

Click the Task button. Identify the valid steps of the Smart Identification process and place them in the correct order of execution.

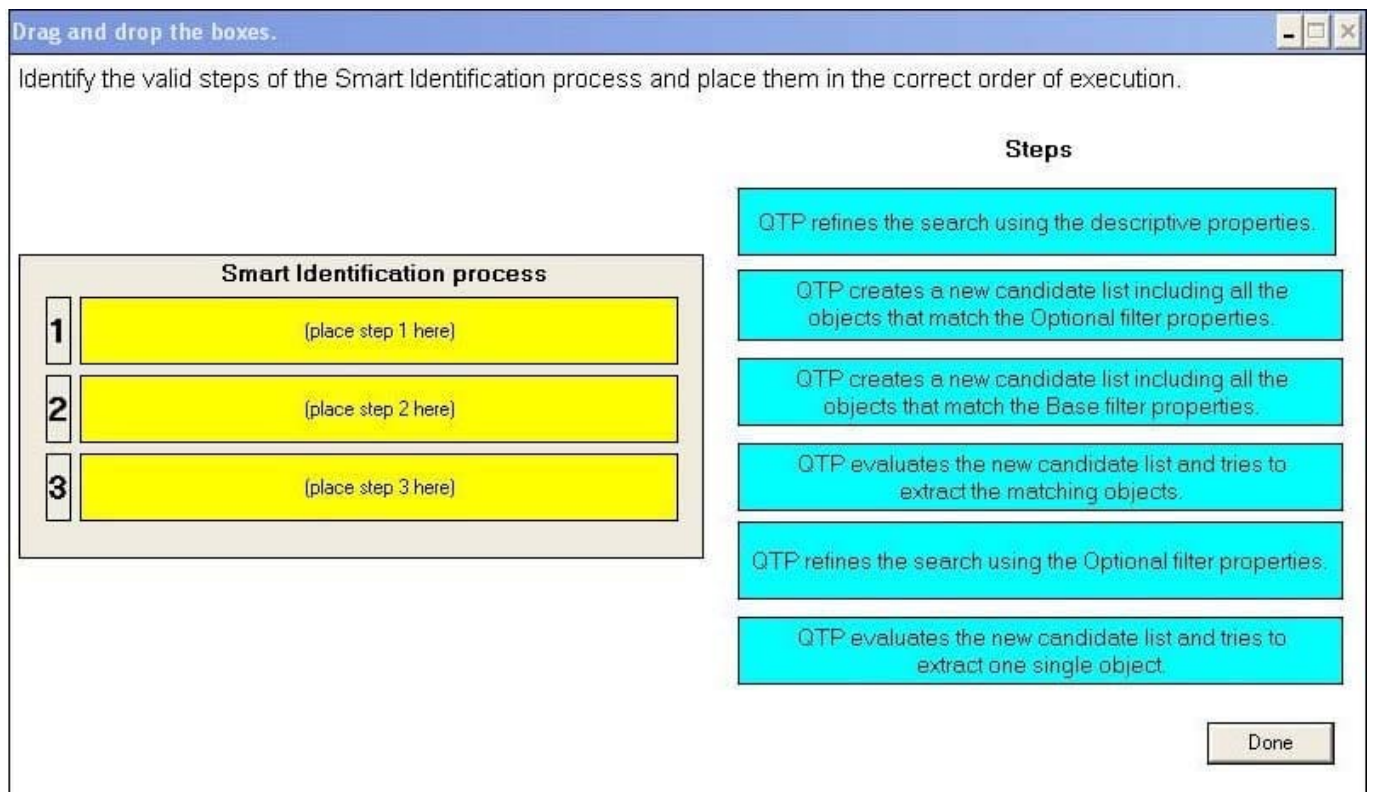

Select and Place:

## **Leads4Pass**

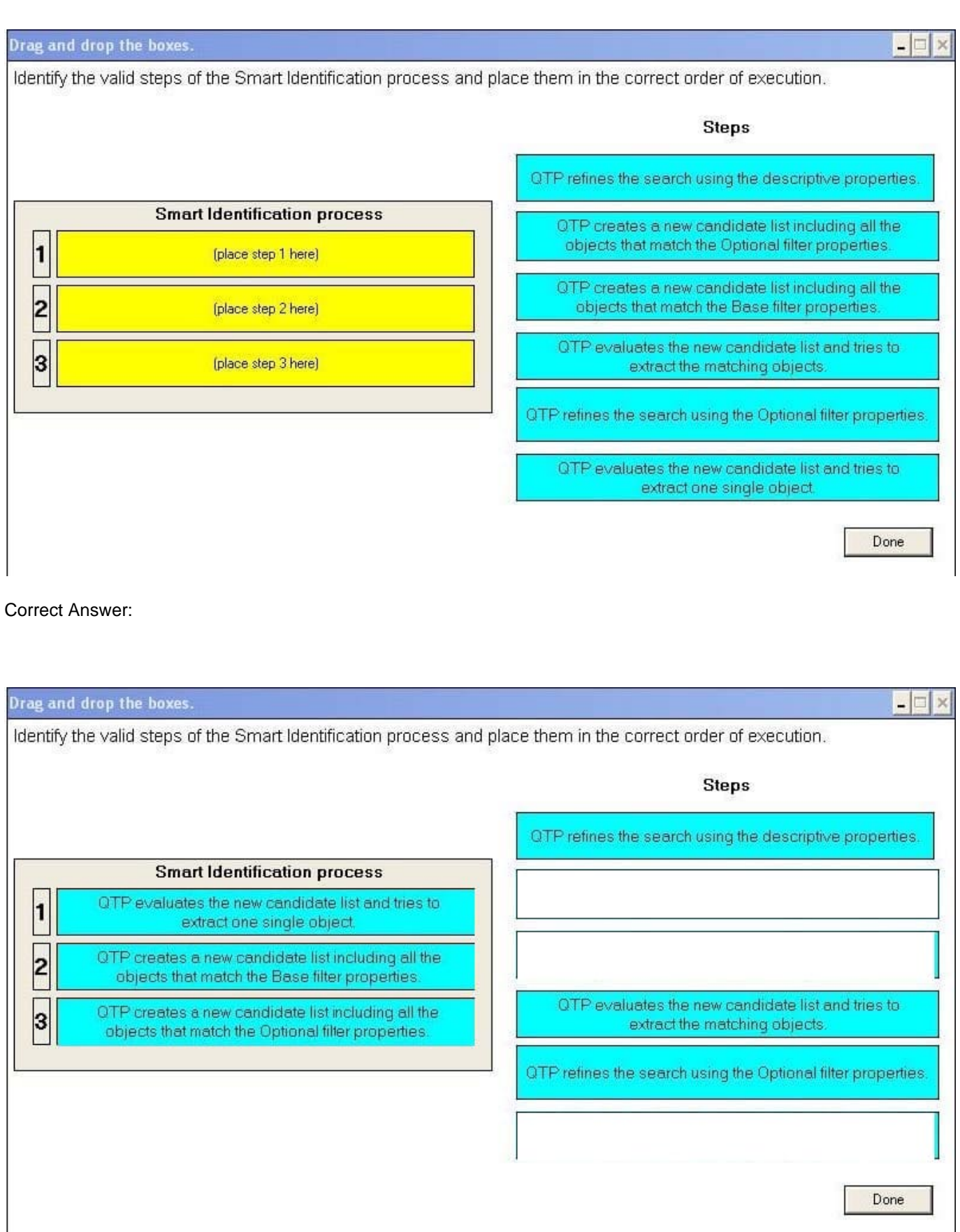

### **Leads4Pass**

#### **QUESTION 2**

You added parameters in your test and defined them in the Global and Local sheets. The Global sheet includes two rows, and the Local sheet includes five rows.

If you do not change any of the default data table run settings, how many times will the test iterate?

A. 2 B. 5 C. 7 D. 10

Correct Answer: A

### **QUESTION 3**

What is available in the Executive Summary section of the Run Result pane? (Select two.)

- A. a graphical representation of the results
- B. the Pass/Fail test status
- C. the test parameters value
- D. a still image of the state of the application at a particular step
- E. the total run execution time

Correct Answer: BE

#### **QUESTION 4**

What is displayed in the HP QuickTest Professional Keyword View?

- A. the active screen during the test run
- B. keywords used in the initial and end conditions
- C. associated functions available to the action
- D. the recorded steps in graphical format

Correct Answer: D

### **QUESTION 5**

Which Web testing capabilities have been added in HP QuickTest Professional 11? (Select three.)

- A. Firefox Document Object Model access
- B. Internet Explorer Developer Toolbar support
- C. Event Identifiers that enable identification based on events associated to a Web object
- D. Javascript code capability that enables Javascript code to be embedded in all loaded browser pages
- E. Property Identifiers that enable identification based on properties associated to a Web object
- F. Vbscript code capability that enables Vbscript code to run in specific browser pages

Correct Answer: ACD

[HP0-M47 PDF Dumps](https://www.leads4pass.com/hp0-m47.html) [HP0-M47 VCE Dumps](https://www.leads4pass.com/hp0-m47.html) [HP0-M47 Practice Test](https://www.leads4pass.com/hp0-m47.html)